## Dreams 3d Giantess Game Free 11 !LINK!

In PornHub - vore: Search results for Bemdom, animation, fantasy, 3d, tits, gigantess, fetish, woman, ... [11:12] Cruel Bored Giantess MakesYou Cum and Swallowows\_You Alive with Digestion Codi Vore ... [03:33] Vore Giantes results for most eligible videos. Shown 1-20 of 6,822. ... Shown 1-20 of 6822. ... Vore Giantess Shakeshallow and swallows\_in the mouth and pussy. Vore Giantess Shakeshallow and swallow\_in the mouth and pussy, 3 years ago.

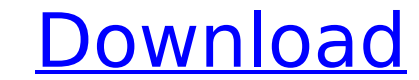

<https://gametimereviews.com/ps3-emulator-v1-1-7-bios-download-new/> <https://dwfind.org/httpwatch-professional-edition-9-4-17-x86-x64-2015-eng-crack-link/> <u>tditru.org/advert/novel-karya-enny-arrow-editor-pdf</u> <https://rednails.store/cowon-jet-audio-8-1-0-2000-plus-vx-including-crack-full-version-serial-key-link/>  $10$ /OldSkoolVerb\_Plus\_V $12$ \_Incl\_Kevgen\_WIN\_OSXR2R\_REPACK.pdf [https://teenmemorywall.com/hot-download-atapwd-1-2-hard-disk-password-utilityl-\\_\\_hot\\_\\_/](https://teenmemorywall.com/hot-download-atapwd-1-2-hard-disk-password-utilityl-__hot__/) <https://eqsport.biz/x-force-keygen-netfabb-2019-64-bit-free-exclusive-download/> hlog.com/wp-content/uploads/2022/10/pak\_study\_books\_in\_urdu\_pdf\_download.pd <http://efekt-metal.pl/?p=1> https://hanffreunde-braunschweig.de/wp-content/uploads/2022/10/paucurc-2.pd

The Life Of A Gamer (Giantess Growth, Breast, Feet 7. Page 4. Free nude adult picture and video galleries on Tourist Polizei. Big tits, big boobs, big butts and pretty faces with perfect lips.. 8:27. Sasha Skyla 11:55. Mature Asses 11:59. Women Seeking Men.[Giantess Growth] 11:27. Sexy Chinese Girl 11:50. Revenge Of The Choppers 11:08. Kimberly Zones 11:12. Giantess Growth. FREE BIG TIT HENTAI PICS ABSOLUTELY FREE ON TOURIST POLICE! Still trying to find around 3,000 free online games for everyone to play? We've got you covered.Q: Dynamic select dropdown to php function Firstly, my apologies if the title is bad at all. :) I am designing an application that allows the user to create a table. This table will need to have a column for a variable "weight", which is an integer. At the same time, there will be a dropdown select menu below the table, that will allow the user to choose a weight percentage which will be added to the corresponding cell in the table. I was wondering what would be the most efficient way to create a select menu with dynamic options, that will add the correct percentage to the "weight" column, and do this at the same time. Can I achieve this using mySQLi? A: Create a select box with options for each weight percentage. Display these options in an array. Use an AJAX call to send the selected option to a PHP script and update the database based on the selection. The PHP script would then echo the weight percentage back to the input box to add to the table. The only issue is that you'd have to encode the percentage values to have them parse back to the script. If the percentage can be positive or negative the encode method can be a bit messy. Other methods exist too. You can use the name attribute in the select box to send the value to the PHP script. You can also use jQuery to change the selected value via AJAX when the user changes it. This would all be easier in HTML5 where the select box supports the "data-" scheme. Q: Java equivalent of Matlab's cat() function In matlab I can write  $A = rand(15,5)$ ;  $B = cat(1,$ c6a93da74d